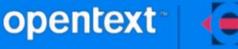

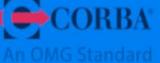

**Discover the Future of CORBA** 

# OpenFusion JacORB 3.9.0.0

**Release Notes** 

Copyright 2009-2023 Open Text.

The only warranties for products and services of Open Text and its affiliates and licensors ("Open Text") are as may be set forth in the express warranty statements accompanying such products and services.

Nothing herein should be construed as constituting an additional warranty. Open Text shall not be liable for technical or editorial errors or omissions contained herein. The information contained herein is subject to change without notice.

2023-09-07

# Contents

| Micro Focus OpenFusion JacORB 3.9.0.0 Release Notes4                 |
|----------------------------------------------------------------------|
| Installation                                                         |
| Installing JacORB Using GUI Mode4                                    |
| Installing JacORB Using Command Line Mode5                           |
| Operating Systems Supported5                                         |
| Features Specific to OpenFusion JacORB5                              |
| OpenFusion IMR                                                       |
| Transparent corbaloc URLs6                                           |
| ThreadPools for connections6                                         |
| Shared threadPool for request processing6                            |
| IDL compiler improvement6                                            |
| Slow ORB initialisation and high thread usage when using JSSE6       |
| Server/client keep alive6                                            |
| Monitoring TCP and SSL connections6                                  |
| SecureRandom initialisation7                                         |
| Additional information for threads7                                  |
| API change for SSLSessionEvent7                                      |
| JacORB timeout properties to set in Notification Service scenarios:7 |
| JacORB IORMutator7                                                   |
| New Features8                                                        |
| Known Issues8                                                        |
| Resolved Issues9                                                     |
| 3.9 ORB9                                                             |
| 3.8 ORB9                                                             |
| User Documentation9                                                  |
| Updates and SupportLine10                                            |
| Further Information and Product Support 10                           |
| Disclaimer                                                           |

# Micro Focus OpenFusion JacORB 3.9.0.0 Release Notes

Micro Focus's OpenFusion JacORB release is a full binary distribution that is easily installed and configured, with no additional compilation required following installation. The full source code tree for OpenFusion JacORB is also included. This gives users the ability to extend the ORB, perhaps to add support for non-standard functionality or add new features to more precisely match their requirements.

### Installation

In previous releases of OpenFusion, OpenFusion CORBA Services and OpenFusion JacORB were included in the same installer. As of this release, OpenFusion JacORB and OpenFusion CORBA Services have separate installers. Both products are installed using a Java-based installer program.

If you intend to use OpenFusion CORBA Services with OpenFusion JacORB, you should install OpenFusion JacORB first, and then install CORBA Services in the same directory. See the *Micro Focus OpenFusion CORBA Services Product Guide* for full installation instructions for CORBA Services.

You can install OpenFusion JacORB using an interactive graphical user interface (GUI Mode) or using commands entered on the command line (Command Line Mode). Using GUI Mode is generally the more popular method, however the Command Line Mode is useful when automating the installation with a script.

The JacORB installation file is called *Setup\_JacORB\_39\_JDKn.jar*, where *n* is one or two digits indicating the Java version: *Setup\_jacORB\_39\_JDK8.jar* for JDK 8, *Setup\_JacORB\_39\_JDK11.jar* for JDK 11, and so on.

#### Installing JacORB Using GUI Mode

- 1. Follow the instructions on the Micro Focus Web site to select the appropriate Setup JacORB 39 JDKn.jar file for installing OpenFusion JacORB.
- 2. Run the *Setup\_JacORB\_39\_JDK11.jar* file (*without* any options) from the command line, as follows:

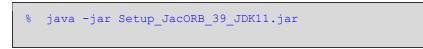

This will display the installer's graphical user interface.

3. Follow the instructions displayed in the GUI, selecting the services and components you want to install.

#### Installing JacORB Using Command Line Mode

- 1. Follow the instructions in *Step 1* under <u>Installing JacORB Using GUI Mode</u> above.
- 2 Run the Setup JacORB 39 JDKn.jar file with the options shown below:

```
% java -jar Setup_JacORB39_JDK11.jar <-list | [<install_dir>
[components]]>
```

where

- *-list* will list all available services and components, without performing the installation
- <install dir> is the directory where OpenFusion JacORB is to be installed
- [components] is the list of components and services to be installed; if no components are specified, then all components will be installed

Example 1: List all available services and components

% java -jar Setup\_JacORB39\_JDK11.jar -list

Example 2: Install all services and components to /MicroFocus/myOF

% java -jar Setup\_JacORB39\_JDK11.jar /MicroFocus/myOF

Example 3: Install the JacORB component to /MicroFocus/myOF

i java -jar Setup\_JacORB39\_JDK11.jar /MicroFocus/myOF JacORB3

### **Operating Systems Supported**

For a full list of supported platforms, see <a href="http://supportline.microfocus.com/prodavail.aspx">http://supportline.microfocus.com/prodavail.aspx</a>

### **Features Specific to OpenFusion JacORB**

Micro Focus has added a number of valuable features to OpenFusion JacORB that are not available in the standard Open Source JacORB distribution. These features include those described in the following sections.

#### **OpenFusion IMR**

The OpenFusion Implementation Repository (IMR) is used by OpenFusion JacORB to locate and activate CORBA object implementations. The OpenFusion IMR was designed so that it can also be used to locate object implementations based on OpenFusion TAO. It also provides a single unifying IMR that can be used across OpenFusion ORBs. However, in this release of the OpenFusion IMR, support is only provided for CORBA

servers written with OpenFusion JacORB. The OpenFusion IMR provides a number of advanced features including:

- Load balancing between multiple server object instances. This feature can also be used to provide basic fail over between servers objects.
- Support is provided for fail over between IMR instances. Multiple OpenFusion IMR instances can be started, if one instance fails then any OpenFusion JacORB server object references registered with the first instance will be automatically re-registered with the second OpenFusion IMR instance and client requests will continue to be processed as normal.
- Support is provided for auto-activation of server objects. Any persistent object references registered with the OpenFusion IMR can be automatically started if they are not already running when the IMR receives a client request.
- Support for fail over between IMR instances across different network subnets.

#### Transparent corbaloc URLs

The jacorb.properties file now includes references to allow transparent corbaloc URLs for the OpenFusion CORBA Services.

#### ThreadPools for connections

The jacorb.properties file now includes new properties to limit the thread used for client and server side connections. See the JacORB Programming Guide for more information on jacorb.connection.client.max\_receptor\_threads, jacorb.connection.server.max\_idle\_receptor\_threads and jacorb.connection.server.max\_receptor\_threads.

#### Shared threadPool for request processing

Initially JacORB provided a thread pool per POA. Using the new property jacorb.poa.thread pool shared allows one thread pool per JVM instance.

#### IDL compiler improvement

An option has been added to the IDL compiler that will generate toString() and equals() methods on generated stubs for Structs.

#### Slow ORB initialisation and high thread usage when using JSSE

Under certain platforms (such as J2ME CDC platforms) when the JSSE initializes its random number generator it may spawn a large number of threads and/or ORB initialisation is slow.

OpenFusion JacORB comes with a plugin system to resolve this issue. An implementation of the org.jacorb.security.ssl.sun\_jsse.JSRandom interface can initialise SecureRandom as required. Two examples are provided in the org.jacorb.security.ssl.sun\_jsse package in the JacORB source code.

#### Server/client keep alive

The jacorb.properties file now includes new properties to allow servers and clients to be kept alive. See the *JacORB Programming Guide* for more information on jacorb.connection.server.keepalive and jacorb.connection.client.keepalive.

#### Monitoring TCP and SSL connections

• The jacorb.properties file now includes new properties to allow a developer to implement an interface, using the Java EventListener pattern, which will create

listeners to monitor TCP and SSL connections and receive notifications. See the *JacORB Programming Guide* for more information on JacORB Network Event Logging.

• TCPConnectionEvent and SSLSessionEvent are extended to include a method to return the local IP.

#### SecureRandom initialisation

The jacorb.security.randomClassPlugin allows developers to plug-in their own java.security.SecureRandom initialisation when using SSL. See the *JacORB Programming Guide* for more information on this plug-in.

#### Additional information for threads

A new property jacorb.enhanced\_thread\_name has been added to configure additional information for threads. Specifically, it adds connection endpoints and time (in milliseconds) that the thread started to the Thread name. See the *JacORB Programming Guide* for more information.

#### API change for SSLSessionEvent

A change has been made to the API for SSLSessionEvent to receive and provide the cause of exceptions. SSL logging now also provides the exception cause.

#### JacORB timeout properties to set in Notification Service scenarios:

- A consumer attempts to connect to the Notification Service behind a badly configured firewall. Set jacorb.connection.client.connect\_timeout to timeout the attempted connection.
- A push\_structured\_event call to a consumer takes a long time. Set jacorb.connection.client.pending\_reply\_timeout to allow the reply to timeout.
- A machine is powered down before a Notification Service client performs a disconnect call on a socket and the socket remains open. Set jacorb.connection.client.idle timeout so that the connection will be closed.

#### JacORB IORMutator

An enhancement has been added to allow the developer to alter incoming and outgoing objects at a low level within the ORB. This is useful for scenarios where a user is running with legacy network elements which have multiple, identical IP address, for example.

**Note** that the IORMutator should be used with caution since it operates at the CDRStream level, which makes it easy to break the ORB and cause unpredictable behaviour.

### **New Features**

The changes made to JacORB at version 3.9.0.0 are listed below. Note that bug fixes are listed in the <u>Resolved Issues</u> section.

- Updated to be in line with open-source JacORB 3.9
- SLF4J has been updated from 1.7.6 to 1.7.14.
- There are now separate builds of OpenFusion JacORB 3.9 for JDK 8, 11 and 17. OpenFusion JacORB 3.9 can only be installed and used with the appropriate JDK. For example, to use OpenFusion JacORB 3.9 with JDK 11, the JDK 11 installer file needs to be installed using JDK 11.
- CORBA RMI-IIOP is only available in the JDK 8 build (the required support for CORBA RMI-IIOP in the JDK was removed after JDK 8).

### **Known Issues**

| Issue             | Solution / Workaround                                               |
|-------------------|---------------------------------------------------------------------|
| RMI issue with    | When you build JacORB with JDK 1.4 and run JacORB with JDK          |
| with JDK 1.5.0    | 1.5, some unknown and indirection offset errors occur in the        |
|                   | RMI area with the following tests:                                  |
|                   | orb.rmi.RMITest.test_exception                                      |
|                   | RMITest.test vectorToValueArray                                     |
|                   | ,<br>RMITest.test_getException                                      |
|                   | RMITest.test_referenceSharingWithinCollection                       |
| Encoding of       | An enhancement has been added to the JacORB code to allow           |
| indirections      | the encoding of indirections to be enabled and disabled via a       |
|                   | flag in the config file. The default is for indirection encoding to |
|                   | be enabled.                                                         |
|                   | An entry has been added to the JacORB properties file:              |
|                   | # Turn off indirection encoding for repeated typecodes. This        |
|                   | fixes                                                               |
|                   | # interoperability with certain broken ORB's eg. Orbix E2A          |
|                   | jacorb.interop.indirection_encoding_disable=off                     |
| JSSE idle_timeout | Due to bugs with Sun's JSSE implementation when used in             |
| with JDK1.3       | conjunction JDK 1.3, you may experience COMM_FAILURE                |
|                   | exceptions when there are pending messages and the JacORB           |
|                   | idle_timeout property is set.                                       |
| Shutting down the | org.jacorb.imrutility.imr.RepositoryImpl.shutdown method has        |
| OpenText ImR      | been amended to ignore the boolean paramter passed to this          |
|                   | method. It will always shutdown the ImR immediately and             |
|                   | future implementations will have the method API changed to          |
|                   | remove the boolean parameter.                                       |
| Using the         | Configuration of JacORB using the compactTypecodes property         |
| compactTypecodes  | can save bandwidth when marshalling type code information           |
| property          | over the wire. If compactTypecodes is set to off, then no           |
|                   | bandwidth saving action is undertaken. If compactTypecodes is       |
|                   | set to on, then names, member types and member names are            |
|                   | removed.                                                            |
|                   | While this improves performance and saves bandwidth it may          |
|                   | cause interoperability issues with another ORB that does not        |
|                   | handle compacted typecodes.                                         |

# **Resolved Issues**

The resolved issues that customers have reported are listed in this section. The numbers that follow each issue are the Reported Problem Incident number followed by the Customer Incident Numbers (in parentheses). RPIs that have numbers only (and no text) are included to confirm that the RPIs have been fixed, since no further information is required.

#### 3.9 ORB

- Embed fatal memory issues within the comm failure for diagnostic purposes.
- Moved setting of configure flag before queue listeners are added to remove exception condition. (Matthew Ruggiero).
- Fix ArrayIndexOutOfBoundsException in TaggedComponentList.removeComponents (Richard Hash).
- Added "virbr0" to the default "jacorb.network.virtual" system property. (Richard Hash).
- NameService. Fixed a bug that happened randomly because of modifying a map while enumerating it (sasuu).
- NotificationService. Fixed a bug where adding a new message filter or filter matching in NotificationService caused.
- ConcurrentModificationException while iterating filters. (Pulla Johannes).
- Misc Documentation improvements by Leif Gruenwoldt. Added example of using an enum with an any (Phil Mesnier).

#### 3.8 ORB

- Fix for null ptr in IIOPAddress (BZ1025).
- Improve network ordering (BZ1023).
- Add VMware for network ordering (BZ1024).
- Fixes for byte order selecting.
- Add ASCII and MacRoman as aliases for the ISO-8859-1 codeset.
- Fix for bidirectional IIOP where the client creates a callback IOR with alternate addresses (BZ1026).
- Add jacodbg script to enable attaching a remote debugger to a shell-started process.
- Fix to prevent COMM\_FAILURE in concurrent handling of ForwardRequest in Portable Interceptors (BZ1014).

### **User Documentation**

New documentation for this release is available online, at <a href="https://www.microfocus.com/en-us/support/documentation">https://www.microfocus.com/en-us/support/documentation</a>.

# **Updates and SupportLine**

Our Web site gives up-to-date details of contact numbers and addresses.

# **Further Information and Product Support**

Additional technical information or advice is available from several sources. The product support pages contain a considerable amount of additional information, such as:

- The WebSync service, where you can download fixes and documentation updates.
- The Knowledge Base, a large collection of product tips and workarounds.
- Examples and Utilities, including demos and additional product documentation.

To connect, enter *http://www.microfocus.com* in your browser to go to the Micro Focus home page.

**Note:** Some information may be available only to customers who have maintenance agreements.

If you obtained this product directly from Micro Focus, contact us as described on the Micro Focus Web site, *www.microfocus.com*. If you obtained the product from another source, such as an authorized distributor, contact them for help first. If they are unable to help, contact us.

# Disclaimer

This software is provided "as is" without warranty of any kind. Micro Focus disclaims all warranties, either express or implied, including the warranties of merchantability and fitness for a particular purpose. In no event shall Micro Focus or its suppliers be liable for any damages whatsoever including direct, indirect, incidental, consequential, loss of business profits or special damages, even if Micro Focus or its suppliers have been advised of the possibility of such damages. Some states do not allow the exclusion or limitation of liability for consequential or incidental damages so the foregoing limitation may not apply.

Micro Focus is a registered trademark. Copyright © Micro Focus 2023. All rights reserved.